Page 1 of 2

 $\overline{\mathbf{y}}_k$ 

## **THOP** Local IT Systems Access Form

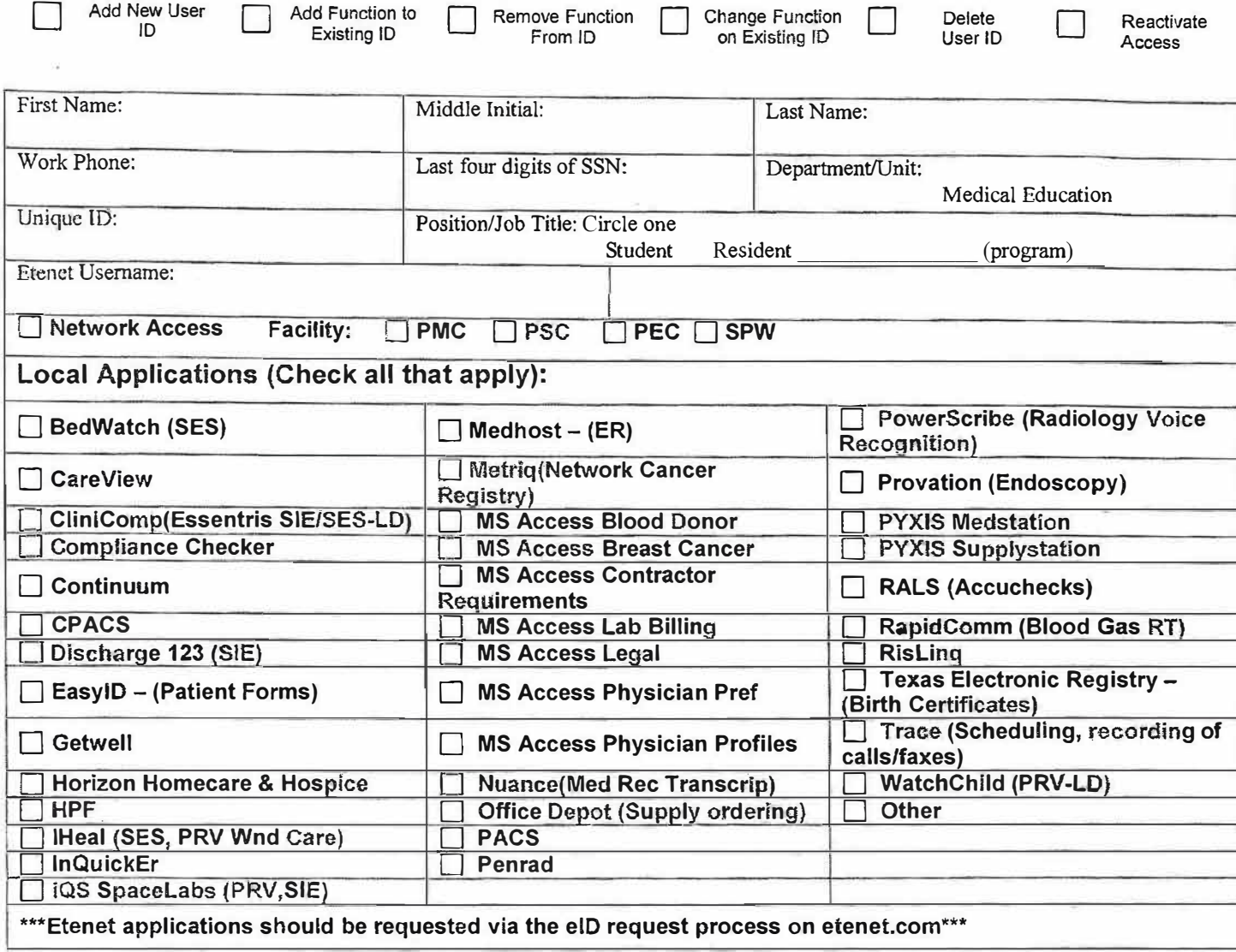

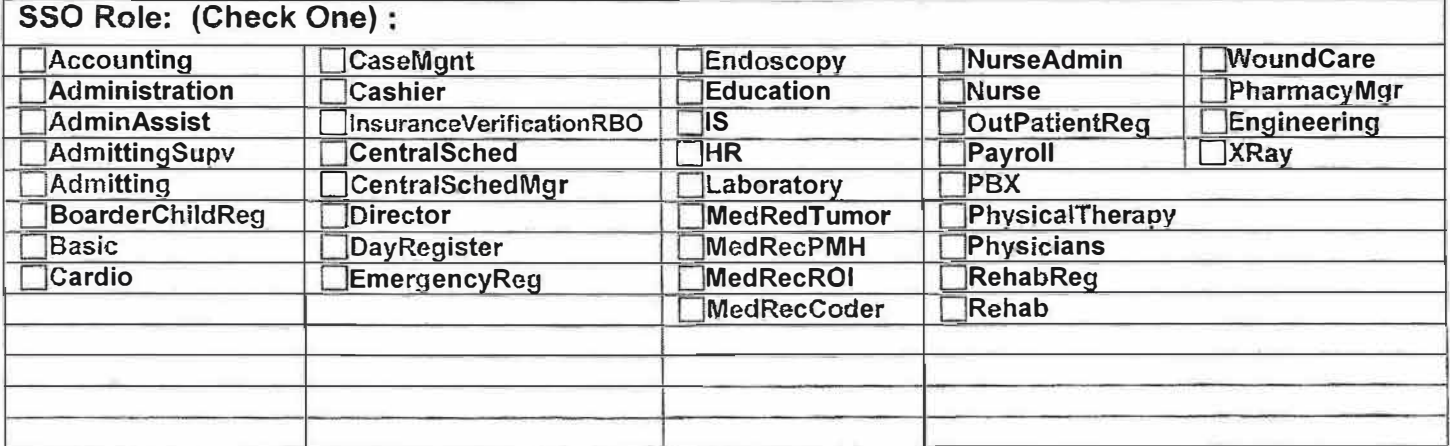

Form Approved 12/2019